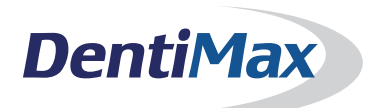

## **In-Office & Web Kiosk**

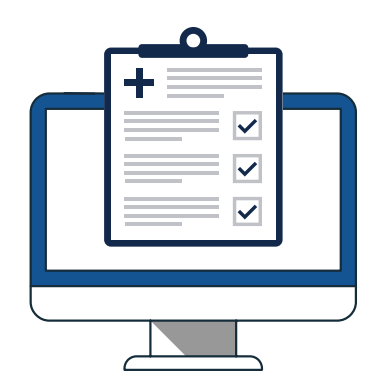

Transform your office by eliminating paperwork with the In-Office or the Web Kiosk

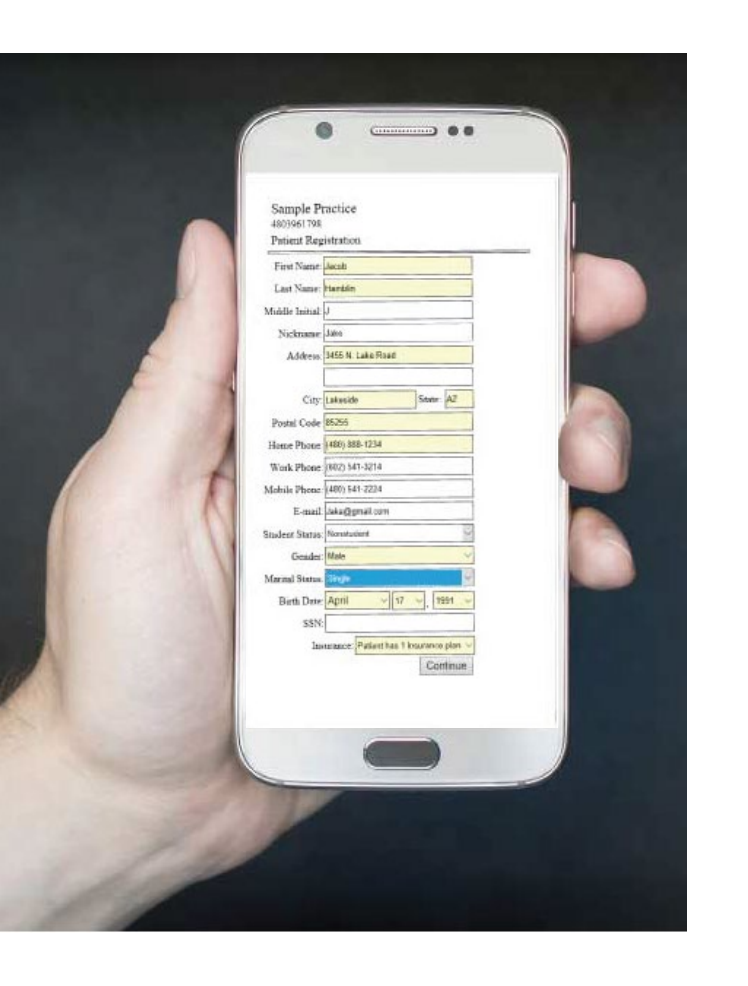

## A paperless solution that will save you time and money

The In-Office and the Web Kiosk are easy-to-use tools that will make you, your staff and your patients' lives easier:

- Complete intake of patient demographic information, including patient data, the responsible party, and the insurance subscriber information.
- Allows your patient to select any medical alerts/warnings (the list populates from your DentiMax software system)
- Allows your patient to enter complete medical and dental history on a customizable form.
- Attach general consent forms such as HIPAA, financial consents and office policy forms from your Document Center for a digital patient signature.
- Set required fields that the patient must populate.
- Import the patient data into DentiMax, populating the patient record, and save a readable and printable copy in the patient's DentiMax Document Center, eliminating data entry errors, and handwriting challenges.

## In-Office Kiosk

The In-Office Kiosk gets installed on a tablet or device of your choosing in your practice. It allows for both new patients to complete their patient registration forms, and existing patients the ability to update their records electronically.

## **Neb Kiosk**

The Web Kiosk is hosted on a secure DentiMax website to intake New Patient registration and initial consent forms. Your office can add a "register now" link or button to their website for easy access. Your patient can complete their registration from their smartphone, home computer, or any device with internet, from anywhere.

© 2020 DentiMax (800) 704-8494 pmsales@dentimax.com www.dentimax.com

For information about supported devices for the In-Office Kiosk and other technical specs, please visit: https://dentimax.com/dental-software-requirements/